### **حلقه ها در جاوا**

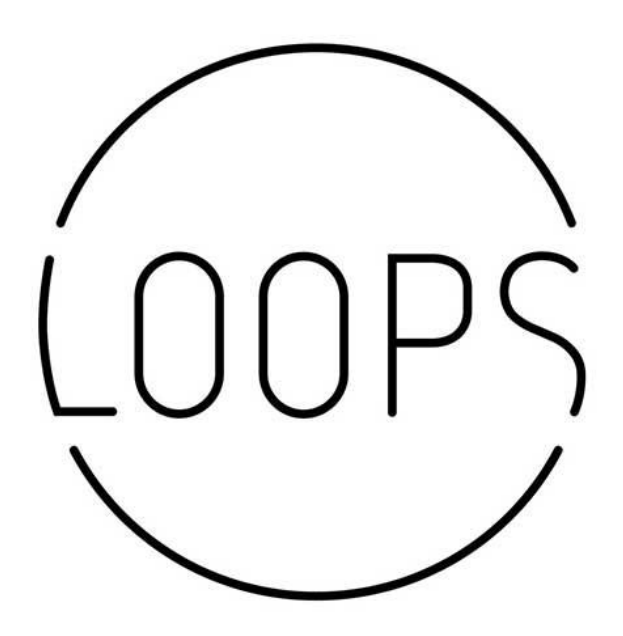

گاهی وقت ها در برنامه نویسی پیش می آید که شما نیاز دارید یک قسمت از کدها چندین بار اجرا بشوند. در حقیقت در زمان اجرِا، کدهایی که نوشته اید بصروت خط به خط و پشت سر هم اجرا میشوند. اما در زبان جاوا ساختار هایی وجود دارد که میتوانید با استفاده از آنها کنترل های پیچیده تری روی روند اجرای برنامه داشته باشید. برای یادگیری حلقه ها در جاوا با **[برنامه چی](http://barnamechi.com/)** همراه باشید.

> **در این جلسه سر فصل های ز یر بررسی میشوند:** حلقه ها در جاوا چه کار ی میکنند؟ چه حلقه هایی در جاوا وجود دارند؟ \*حلقه while در جاوا \*حلقه for در جاوا do whileحلقه \* \*حلقه بهبود یافتهfor \*\*قواعد سینتکس دستورات کنترل حلقه ها در جاوا \*دستور break در جاوا \*دستور continue در جاوا

**[دیدن این مقاله در سایت](http://barnamechi.com/%D8%AD%D9%84%D9%82%D9%87-%D9%87%D8%A7-%D8%AF%D8%B1-%D8%AC%D8%A7%D9%88%D8%A7/)**

# **حلقه ها در جاوا چه کار ی میکنند؟**

حلقه ها در جاوا به شما اجازه میدهند که یک دستور یا تعدادی از دستورات را چندبار پشت سر هم اجرا کنید. در زیر میتوانید فرم اصلی یک حلقه را مشاهده کنید که در اکثر زبان های برنامه نویسی هم به همین شکل است.

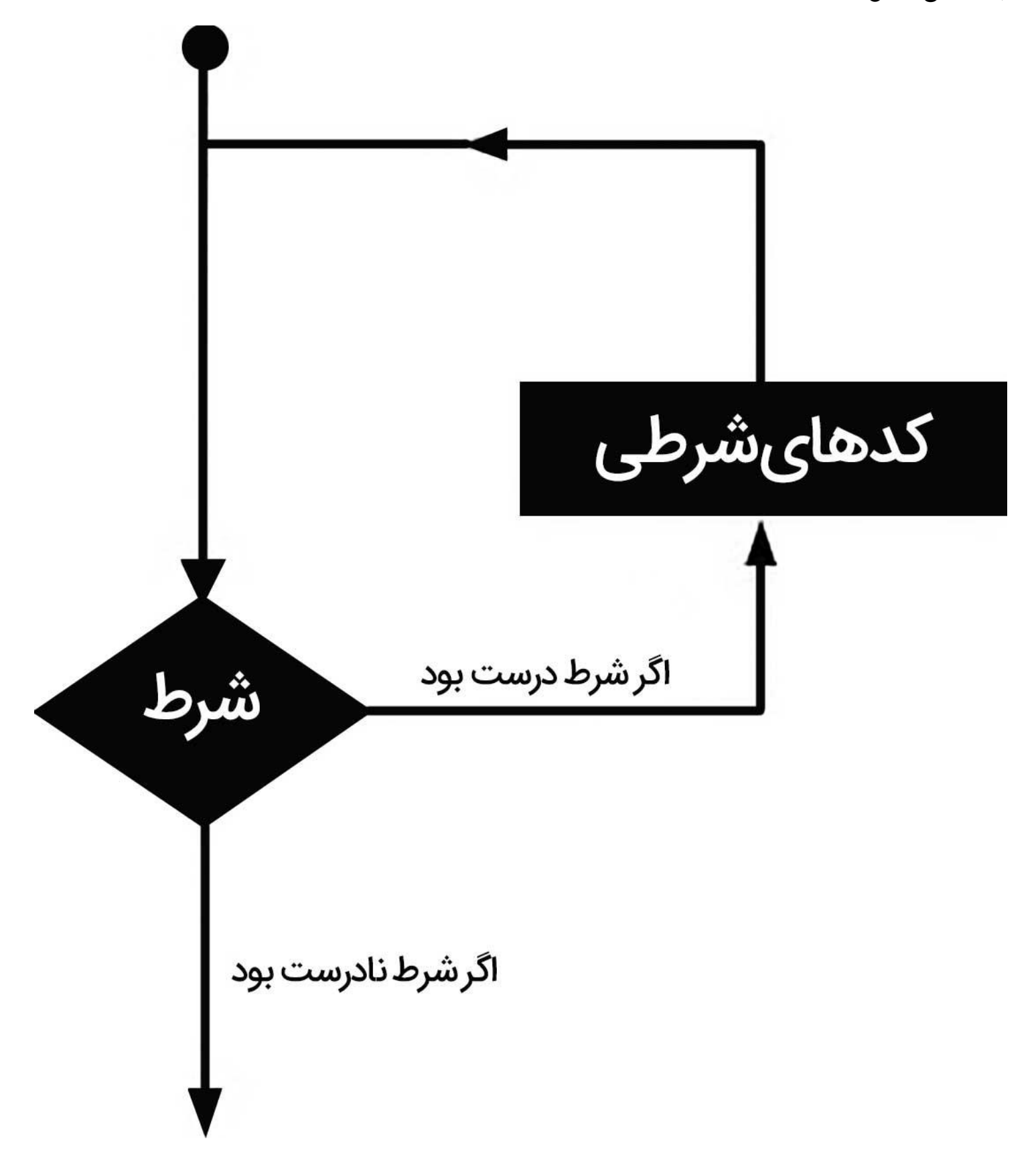

## **چه حلقه هایی در جاوا دار یم؟**

زبان برنامه نویسی جاوا انواع حلقه های زیر را شامل میشود که میتوانید از آنها برای کنترل برنامه خودتان استفاده کنید. برای آشنایی دقیقتر و جزئیات بیشتر میتوانید روی اسم حلقه ها کلیک کنید. **در زبان جاوا حلقه های ز یر وجود دارند:**

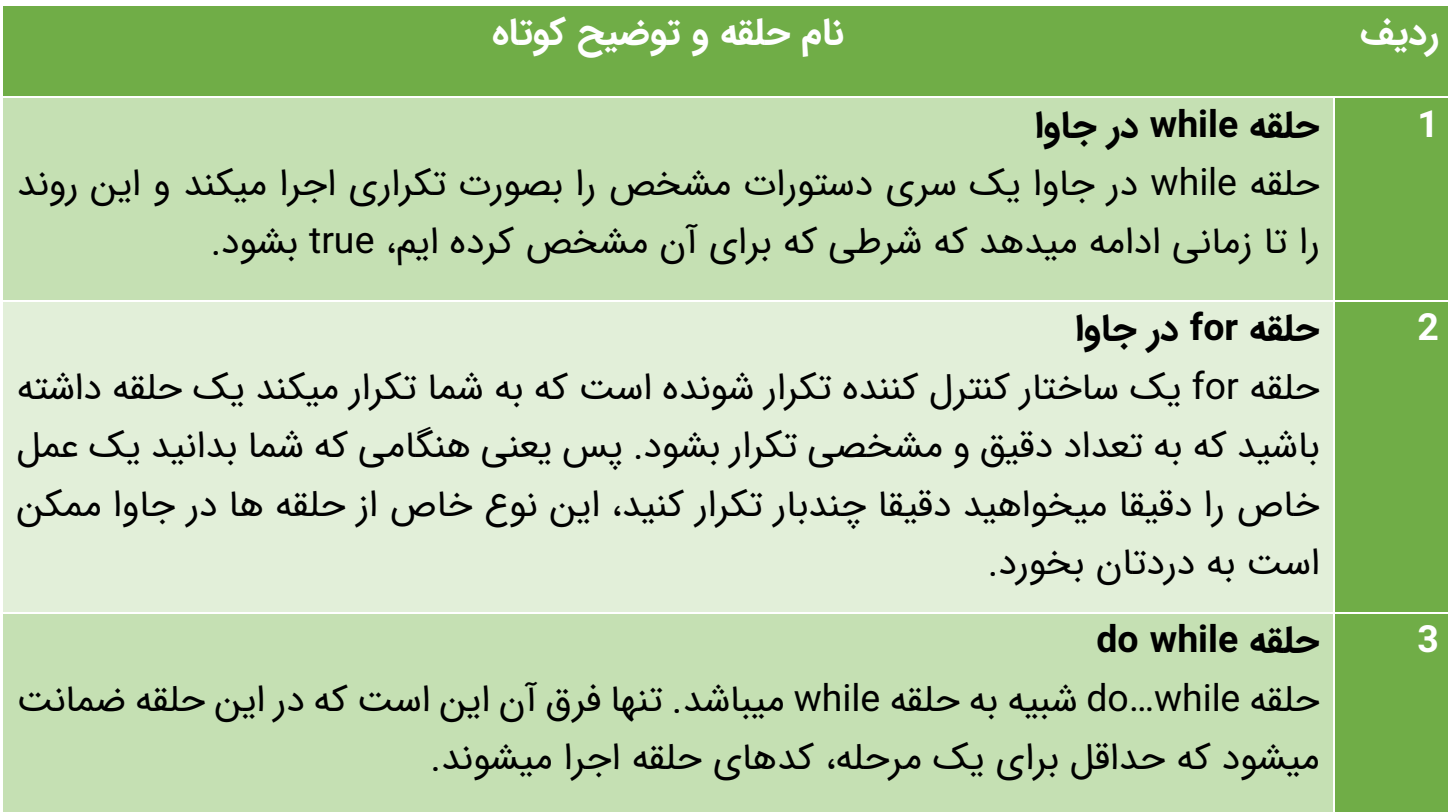

#### **حلقه بهبود یافته for**

بعد از انتشار نسخه 5 جاوا، حلقه بهبود یافته for معرفی شد. مورد استفاده اصلی آن برای پیمایش روی مجموعه ای از المان ها، مانند آرایه ها، میباشد.

### **قواعد سینتکس**

در زیر نحوه نوشتن یک حلقه بهبود یافته for را میتوانید ببینید:

for(declaration : expression) {

// Statements

- **declaration:** در این قسمت یک متغیر تعریف میکنید که درون بلوک حلقه for به کار برده بشود. پس یعنی داخل بلوک حلقه با این متغیر کار میکنیم. )اگر تا االن کدنویسی های بزرگ را تجربه نکرده باشید باید به شما بگویم که این کار برای جلوگیری از پیچیده شدن برنامه به شدت کاربردی است). متغیر جدیدی که در این بلوک کد تعریف میکنید، با آرایه ای که میخواهید با آن کار کنید، نوعی هماهنگی دارد. متغیر درون بلوک for قابل دسترس خواهد بود و مقدار آن دقیقا برابر با همان المنت آرایه است.
- **expression:** این قسمت درون آرایه ای که میخواهید حلقه آن را پیمایش کند، ذخیره میشود. این expression میتوانید یک متغیر آرایه ای باشد یا یک متد که یک آرایه را برمیگرداند. )به زبان ساده تر: یعنی فرض کنین یه آرایه دارین که میخواین یه سری مقدار ها رو توش بریزین. آرایه رو تو قسمت statement مینویسین و حلقه for روی تک تک خونه های آرایه یکی یکی جلو میره و مقداری که شما توی expression تعریف میکنید رو یکی یکی توی آرایه ای که میخواین ذخیره میکنه. به همین راحتی!(.
	- **Statement:** دستوراتی که میخواهید درون حلقه اجرا بشوند را اینجا مینویسید.

**مثال**

```
public class Test {
  public static void main(String args[]) {
    int [] numbers = {10, 20, 30, 40, 50};
    for(int x : numbers ) {
      System.out.print( x );
      System.out.print(",");
    }
    System.out.print("\n");
    String [] names = {"James", "Larry", "Tom", "Lacy"};
    for( String name : names ) {
      System.out.print( name );
      System.out.print(",");
    }
  }
}
```
کدهای باال خروجی زیر را تولید میکنند.

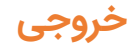

۱۰, ۲۰, ۳۰, ۴۰, ۵۰,

James, Larry, Tom, Lacy,

همانطوری که در مثال باال میبینید، داخل بلوک for ما یک متغیر به نام x را تعریف کرده ایم و یک آرایه از جنس int به نام number هم وجود دارد که مقادیر آن یکی یکی درون x قرار میگیرند. حاال درون بلوک for تعریف کرده ایم که مقدار درون x روی صفحه نمایش نشان داده بشود. همانطور که در خروجی مشاهده میکنید هربار که یک مرتبه از حلقه اجرا میشود، یکی یکی مقادیر آرایه number درون متغیر x قرار میگیرند و کارهایی که میخواهید روی متغیر x، درون بلوک for اجرا میشوند.

### **دستورات کنترل حلقه ها در جاوا**

دستورات کنترل حلقه ها در جاوا مسیر نرمال اجرای حلقه ها را به هم میریزد. وقتی که روند اجرا از محدوده حلقه خارج میشود، همه عمل های اتوماتیک که درون آن تعریف شده بودند نیز نابود میشوند. زبان جاوا از دستورات زیر برای کنترل حلقه ها پشتیبانی میکند. میتوانید برای دیدن جزییات بیشتر روی اسم هرکدام از آنها کلیک کنید.

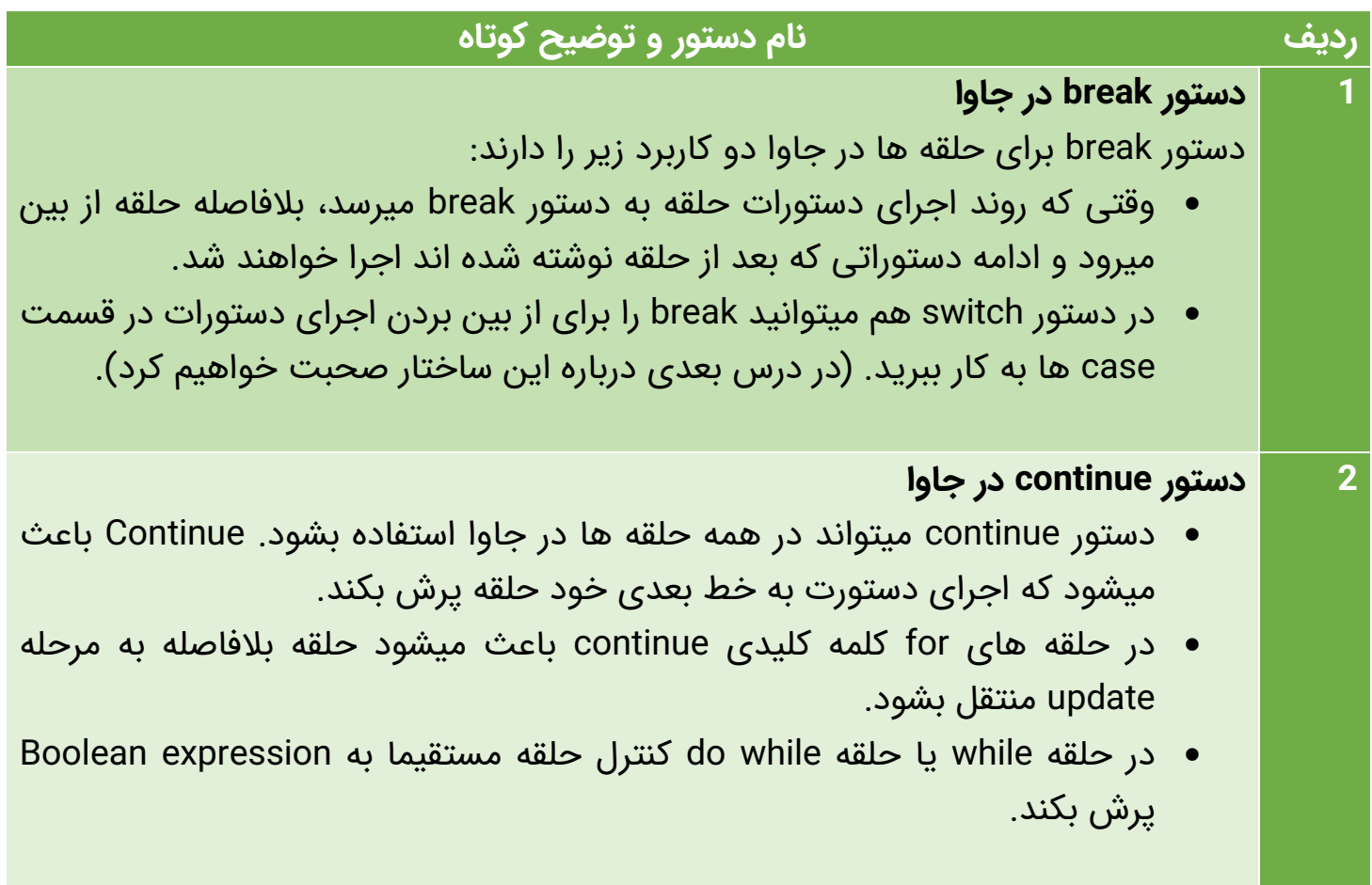

## **در جلسه بعد چه چیزی یاد میگیریم؟**

در قسمت بعدی از دوره آموزش جاوا درباره دستورات تصمیم گیری در زبان برنامه نویسی جاوا بحث میکنیم. با ما همراه باشید.

**[جلسه قبل: عملگرهای جاوا](http://barnamechi.com/%D8%B9%D9%85%D9%84%DA%AF%D8%B1-%D9%87%D8%A7%DB%8C-%D8%AC%D8%A7%D9%88%D8%A7/) [جلسه بعد: تصمیم سازی در جاوا](http://barnamechi.com/%D8%AA%D8%B5%D9%85%DB%8C%D9%85-%D8%B3%D8%A7%D8%B2%DB%8C-%D8%AF%D8%B1-%D8%A8%D8%B1%D9%86%D8%A7%D9%85%D9%87-%D9%86%D9%88%DB%8C%D8%B3%DB%8C-%D8%AC%D8%A7%D9%88%D8%A7/)**